<span id="page-0-0"></span>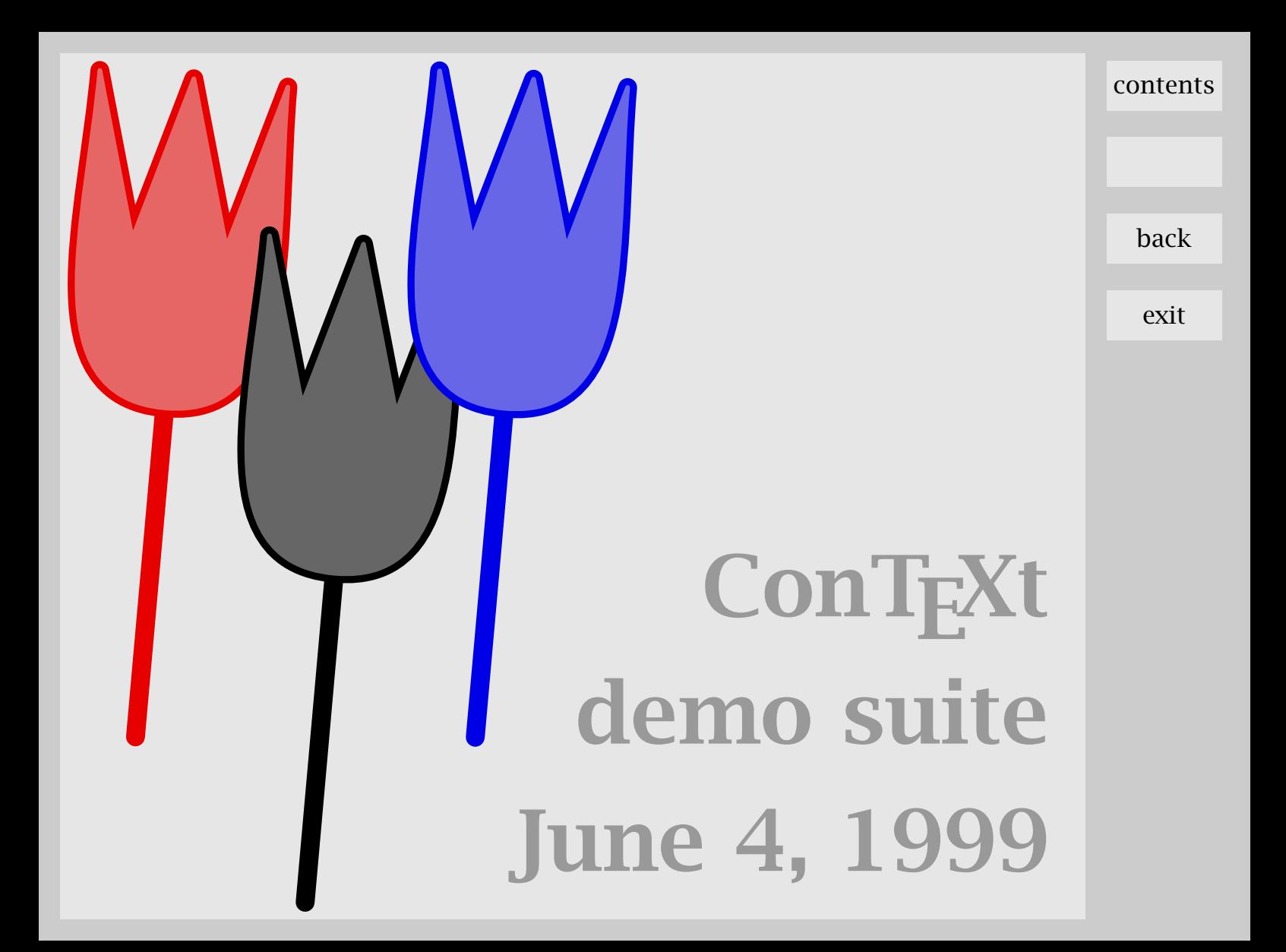

### <span id="page-1-0"></span>Contents

[A simple document](#page-2-0) [Setting up the page](#page-3-0) [Using the margin](#page-5-0) [Adaptive headers and footers](#page-8-0) [Some bookmarks](#page-11-0) [Moving blocks around](#page-13-0) [Identation Yes or No](#page-16-0) [Tables with colored rows and columns](#page-18-0) [Tooltips to hyperlinks](#page-21-0) [Everything can be a graphic](#page-23-0) [Many pieces of layout](#page-25-0)

[This file](#page-27-0)

#### contents

back

# <span id="page-2-0"></span>A simple document

1 \showframe

### 2 \starttext

- 3 This is a very simple document typeset using the default 4 layout settings. If you want to see more of the layout, you 5 can say:
- 6 \starttyping
- 7 \showframe
- 8 \stoptyping
- 9 When setting up a layout \type {\showframe} and \type
- 10 {\showlayout} can save a lot of trial and error. The default
- 11 layout is asymmetrical.
- 12 \stoptext

### [sample](#page-0-0)

back

<span id="page-3-0"></span>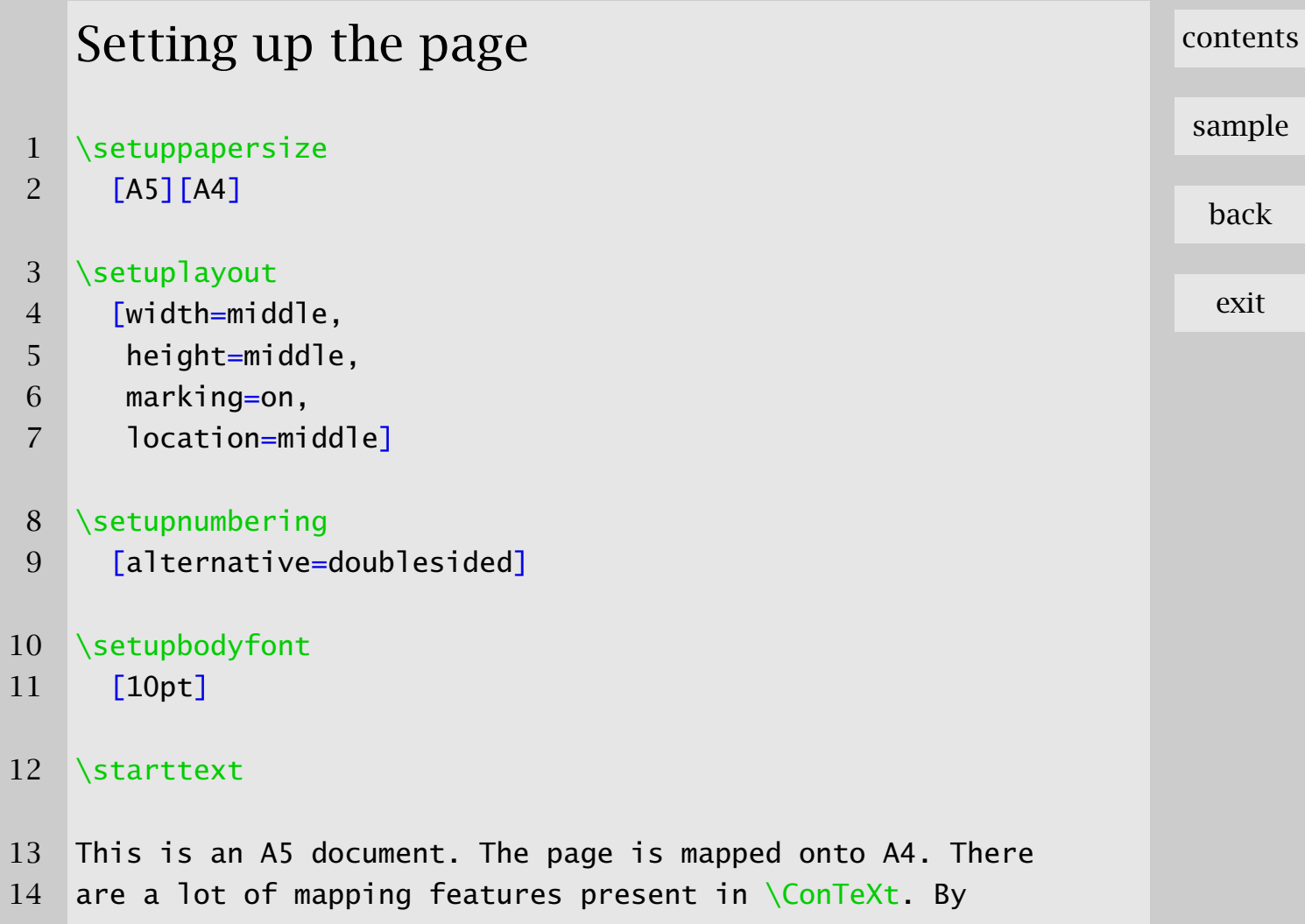

15 setting the \type {location} to \type {center}, we center 16 this A5 page on the A4 paper.

17 De default layout settings of  $\ComText$  are meant for quick 18 and dirty, single sided, reports. Here we prefer a centered 19 doublesided layout. We let \ConTeXt\ calculate the width 20 and height. Say \type  ${\showframe}$  if you want to check 21 this.

22 \page \showframe

 The default bodyfont size is 12 points, which is rather 24 large for A5 based documents. Don't confuse  $\type$  ${\setminus}$  25  ${\setminus}$  with  $\type$  { \switchtobodyfont}; the first sets the main document fonts (sizes) while the latter is 27 meant for local use. Using  $\type$  { \setupbodyfont} halfway a document will lead to strange effects when crossing pages, because this command also affects headers and footers.

30 \stoptext

[contents](#page-1-0)

[sample](#page-0-0)

back

exit

Setting up the page 002

<span id="page-5-0"></span>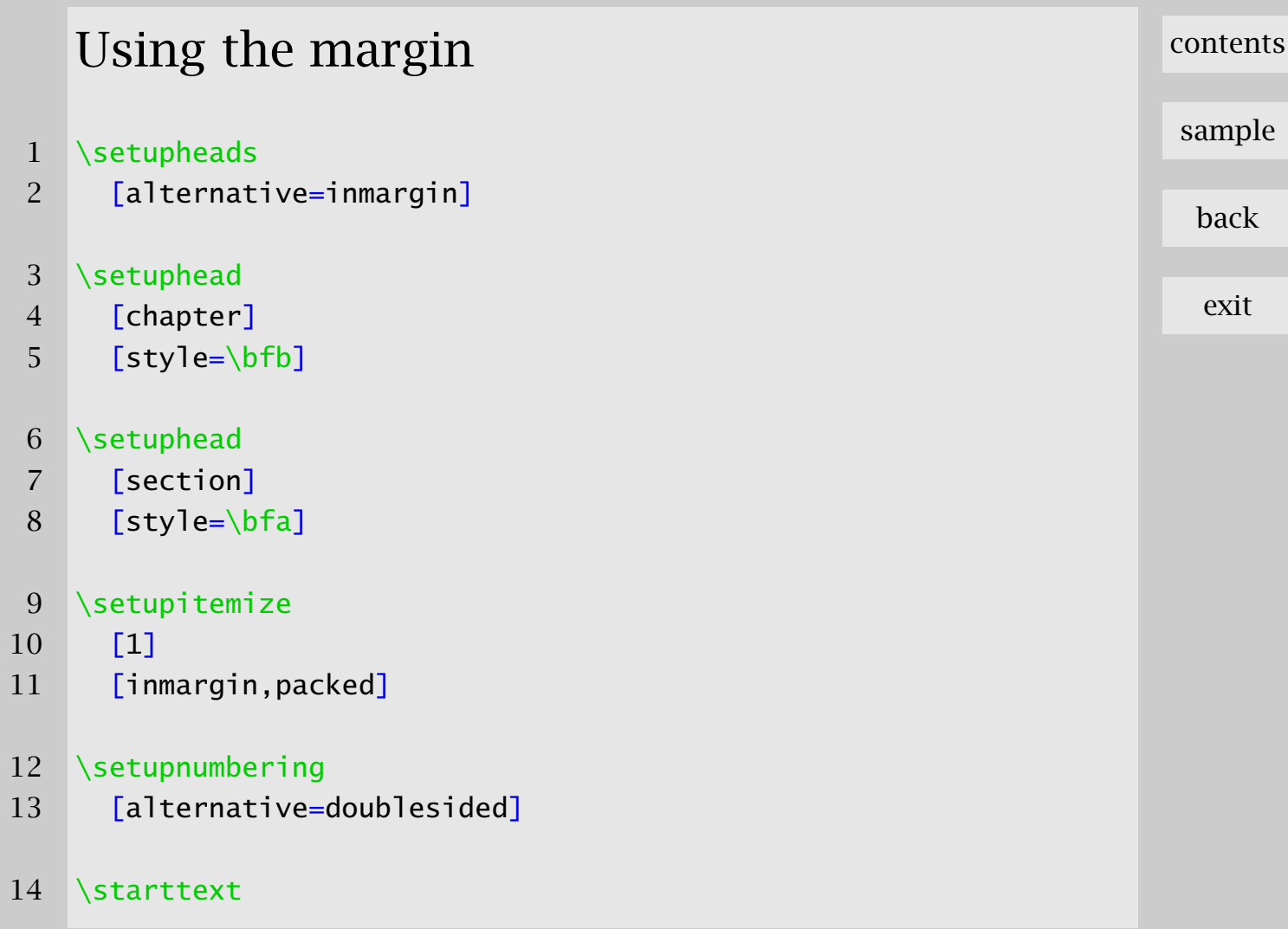

Using the margin

\chapter {This or That}

### 16 \section {Such or so}

 One of the oldest commands concerns typesetting itemized lists. Although in principle all settings can take place at the location of an itemization, it sometimes makes sense to to this at the document level.

- \startitemize
- 22 \item one
- \item two
- **\item three**
- 25 \stopitemize

 Here we put the first level it item marks in the margin. To save space we also pack them. Whenever you find yourself in a situation of setting things up, you should ask yourself if it would make sense to do it at the document level. A clean document source in general leads to a more consistently typeset result.

[sample](#page-0-0)

[contents](#page-1-0)

back

exit

Using the margin 003

[sample](#page-0-0)

back

exit

Using the margin  $003$ 

<span id="page-8-0"></span>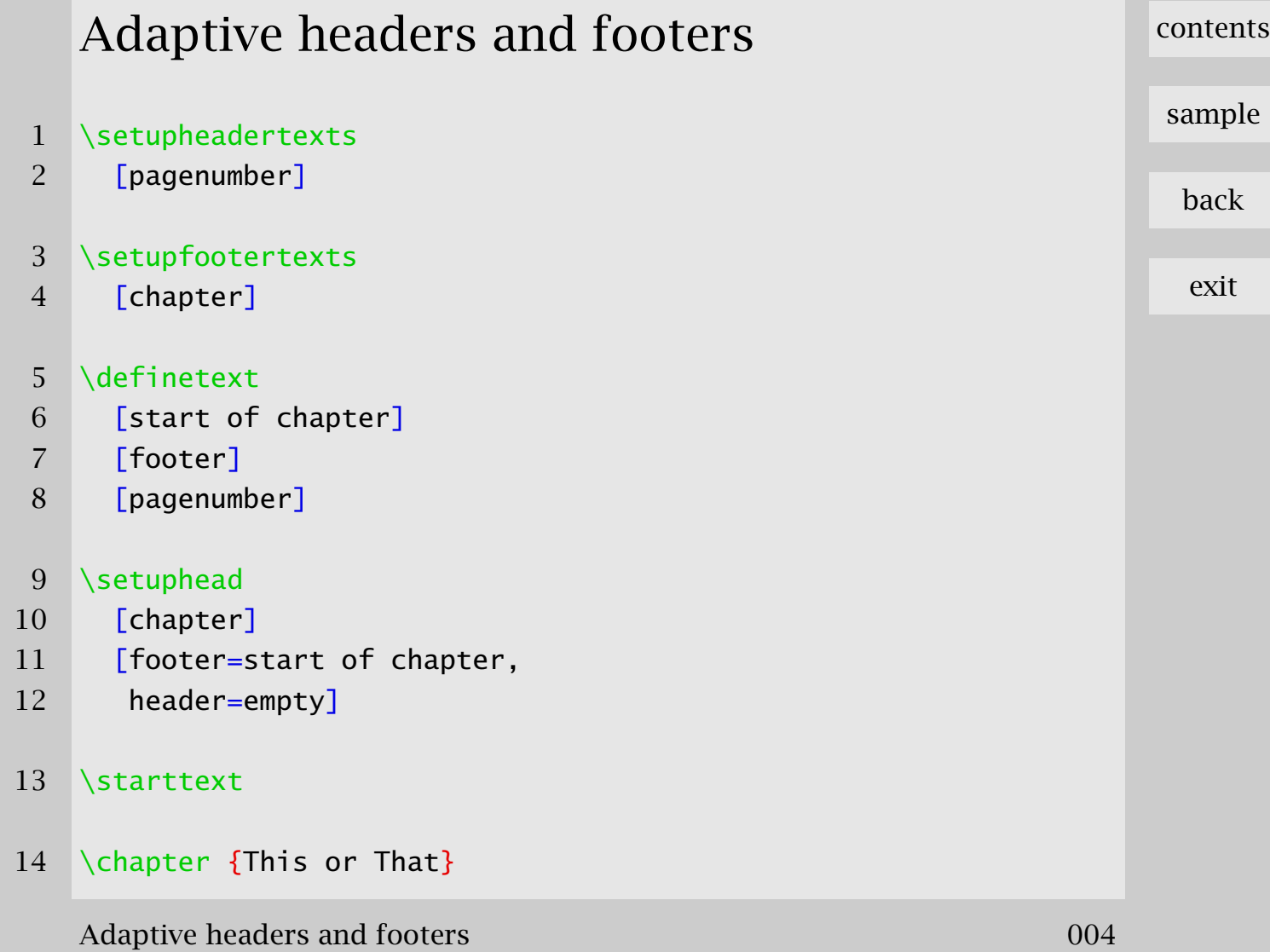

#### 15 \section {Such or so}

 Imagine that we want to show the title of the chapter in the footer and the pageumber in the header. At the first page of a chapter, this would mean that the title is shown twice, which does not look that good. When we also want the pagenumber not to show up on top of every page we have to set up the header and footer in such a way that the first page of a chapter is treated differently.

#### $23 \overline{\phantom{a}}$

 This sample shows an application of logical running heads. We set up the header and footer texts to show the pagenumber and chapter title. One can use the name of a sectioning command as keyword.

- \chapter {Here or there}
- 29 \section {Yes or no}
- We can temporary change the status of the header and footer

#### Adaptive headers and footers **1986** and the set of the set of the set of the set of the set of the set of the set of the set of the set of the set of the set of the set of the set of the set of the set of the set of the se

[sample](#page-0-0)

[contents](#page-1-0)

back

- 31 of a page where a sectioning command occurs. Here we only 32 need to set the chapter related values.
- 33 \page

34 We simply switch of the header. When we had said \type 35 {high}, the title would have been moved up. The footer is 36 assigned a logical name of the alternative footer text. This 37 alternative is defined by \type  ${\definetext}$ , where the 38 second argument specifies the location.

39 This is typically a feature that can go unnoticed for a long 40 time, unless desperately needed.

41 \stoptext

[sample](#page-0-0)

[contents](#page-1-0)

back

<span id="page-11-0"></span>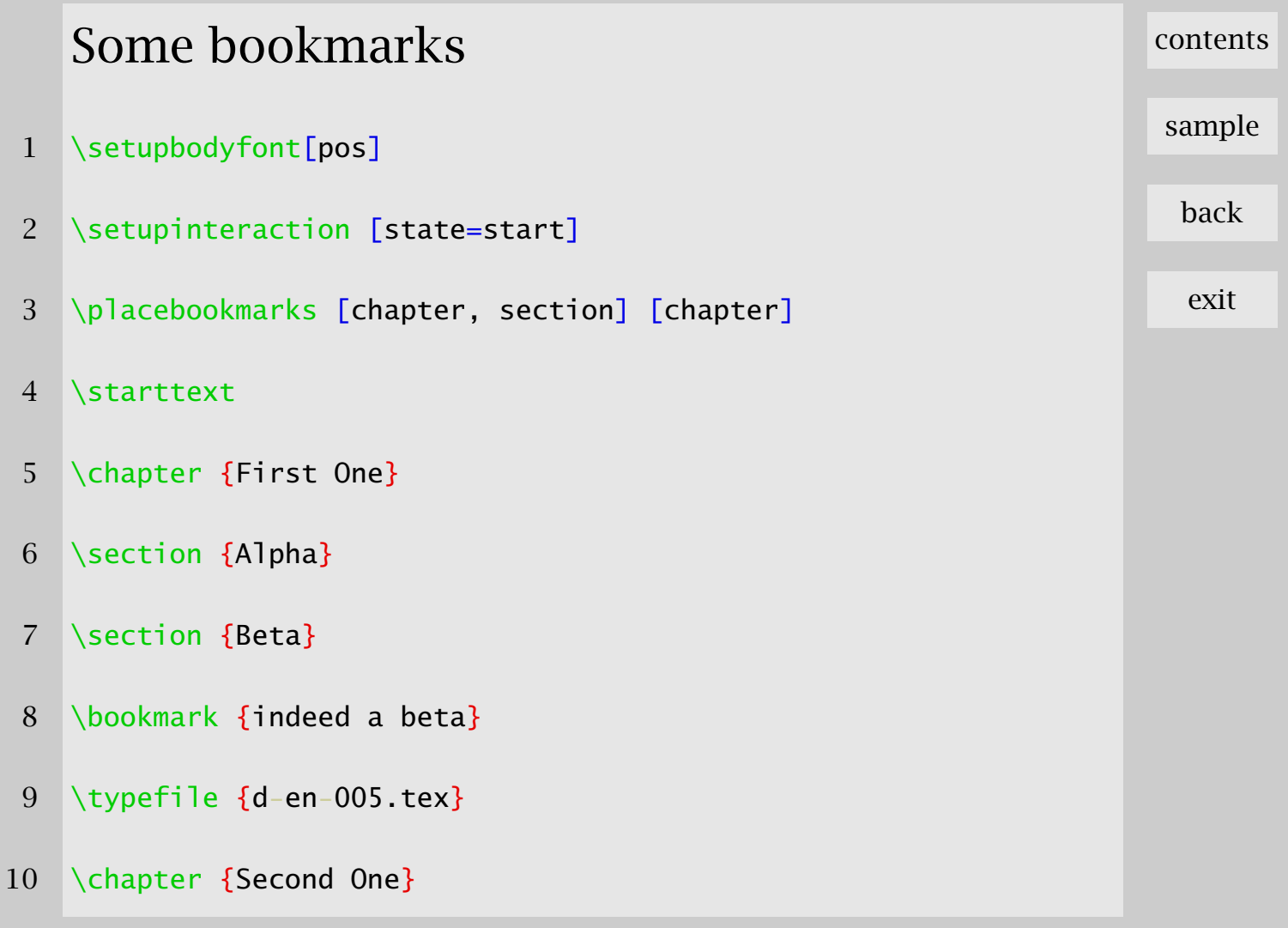

- 12 \section {Delta} 13 Suggestion: when you use \type {texexec}, you got as many 14 runs as needed. This file was processed by saying: 15 \starttyping 16 texexec --pdf d-en-005 17 \stoptyping
- 18 This script runs \type {texutil} and \TeX\ as many times as 19 needed to get all cross references right.

20 \stoptext

### [sample](#page-0-0)

[contents](#page-1-0)

back

# <span id="page-13-0"></span>Moving blocks around 1 \setupindenting[medium] \starttext \subject{Indentation} I wonder if indentation is related to dents. Certainly, a text with many small lines, rotated 90 degrees, will look like something dented. \startitemize[packed,three] \item in \item dent \item indent \stopitemize After such an itemization, indentation is suppressed. This is common practice and therefore default behavior of \ConTeXt, if you like it or not. This behavior, of course,

[contents](#page-1-0)

[sample](#page-0-0)

back

can be turned off.

So, until now we still didn't see any indentation, first

- because after sectioning commands, indentation is
- suppressed, and second, because after the white space
- following the itemization, it is surpressed too. But not in
- this paragraph!

21 Don't confuse \type  ${\setminus}$  confuse \type and \type

- 22  $\{\iota\}$  {\identing}. The first one sets the amount, and the second
- the state. When the amount is changed, by default
- indentation is also becomes enables.
- \startbuffer
- \indenting[never]
- \stopbuffer
- 28 \getbuffer
- Just before we entered this paragraph, I added the next command, which suppresses indentation from now on.

[sample](#page-0-0)

[contents](#page-1-0)

back

exit

Moving blocks around 006

### 31 \typebuffer

- 32 Of course, this paragraps is not indented anyway, because
- 33 it follows white space. But you already knew that. A simple
- 34 way to force an indentation is putting  $\type$  {\indentation}
- 35 in front of the paragraph.

36 \stoptext

[sample](#page-0-0)

back

exit

#### [contents](#page-1-0)

# <span id="page-16-0"></span>Identation Yes or No

- 1 \defineblock[Question]
- 2 \defineblock[Answer]
- 3 \hideblocks[Answer]
- 4 \defineenumeration[Question]
- 5 \defineenumeration[Answer]
- 6 \starttext
- 7 \title{Questions}
- 8 \beginQuestion
- 9 \Question The first question.
- 10 \endQuestion
- 11 \beginAnswer
- 12 \Answer The first answer.
- 13 \endAnswer

Identation Yes or No 007

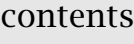

[sample](#page-0-0)

back

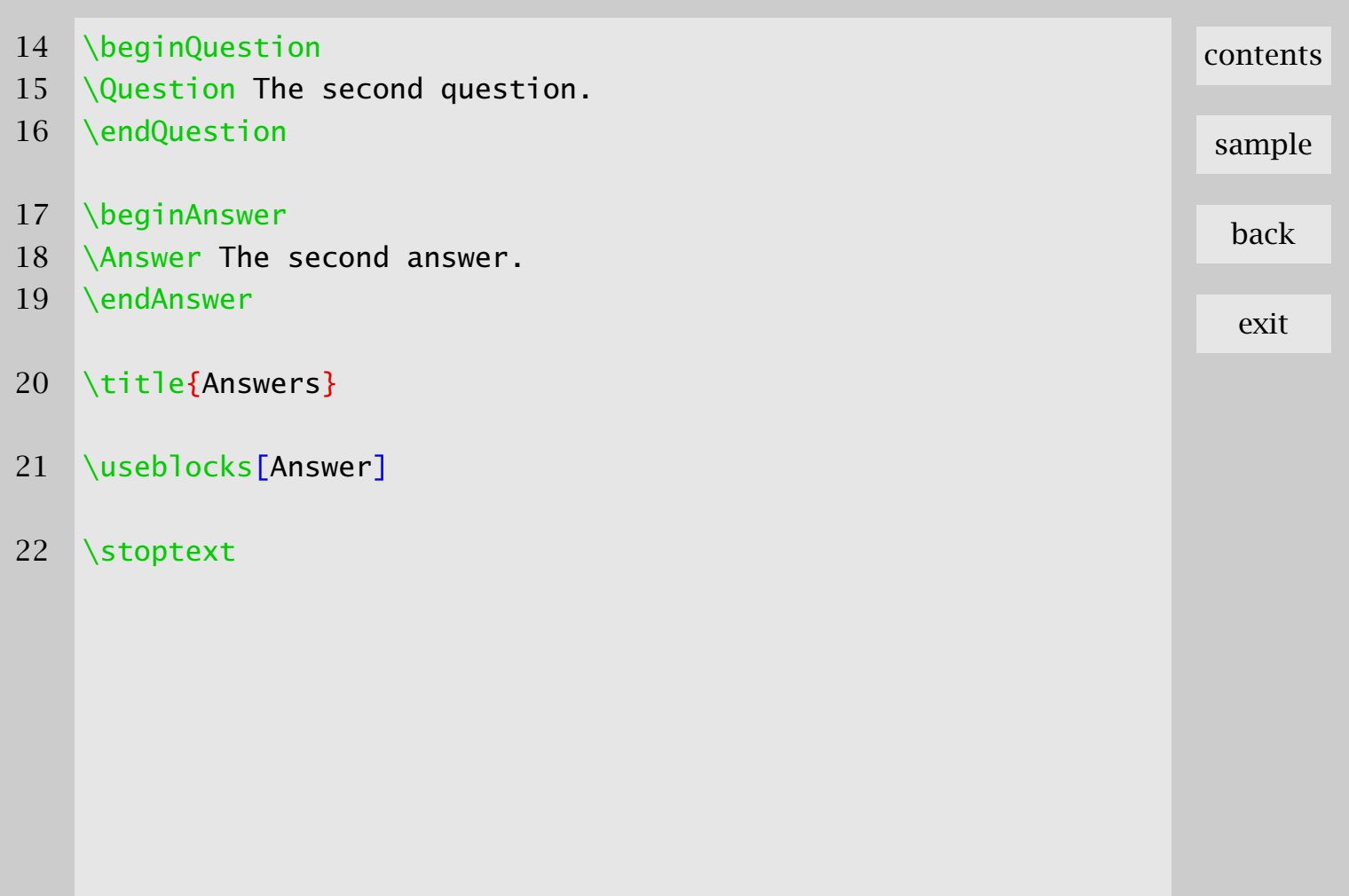

<span id="page-18-0"></span>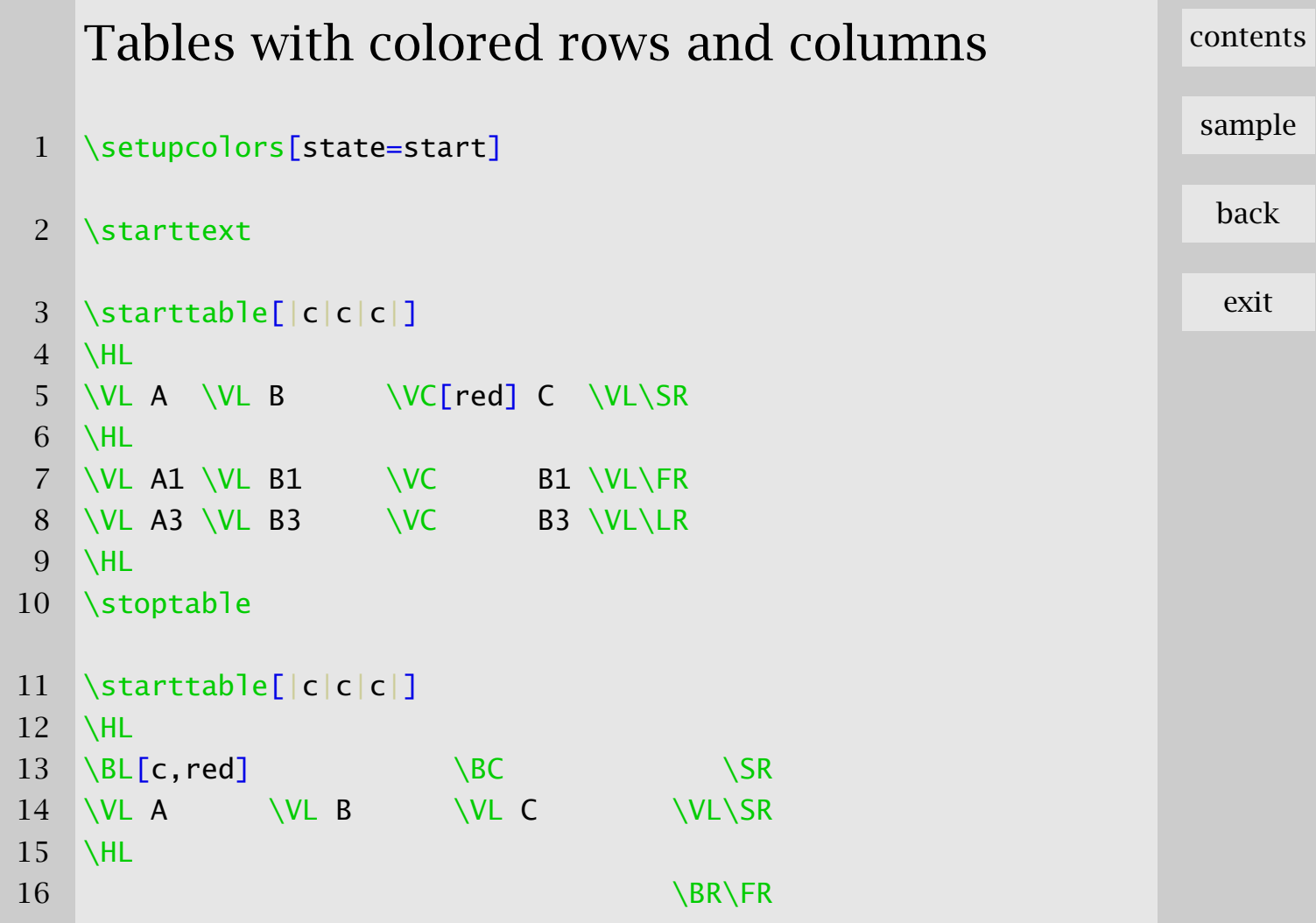

Tables with colored rows and columns 008

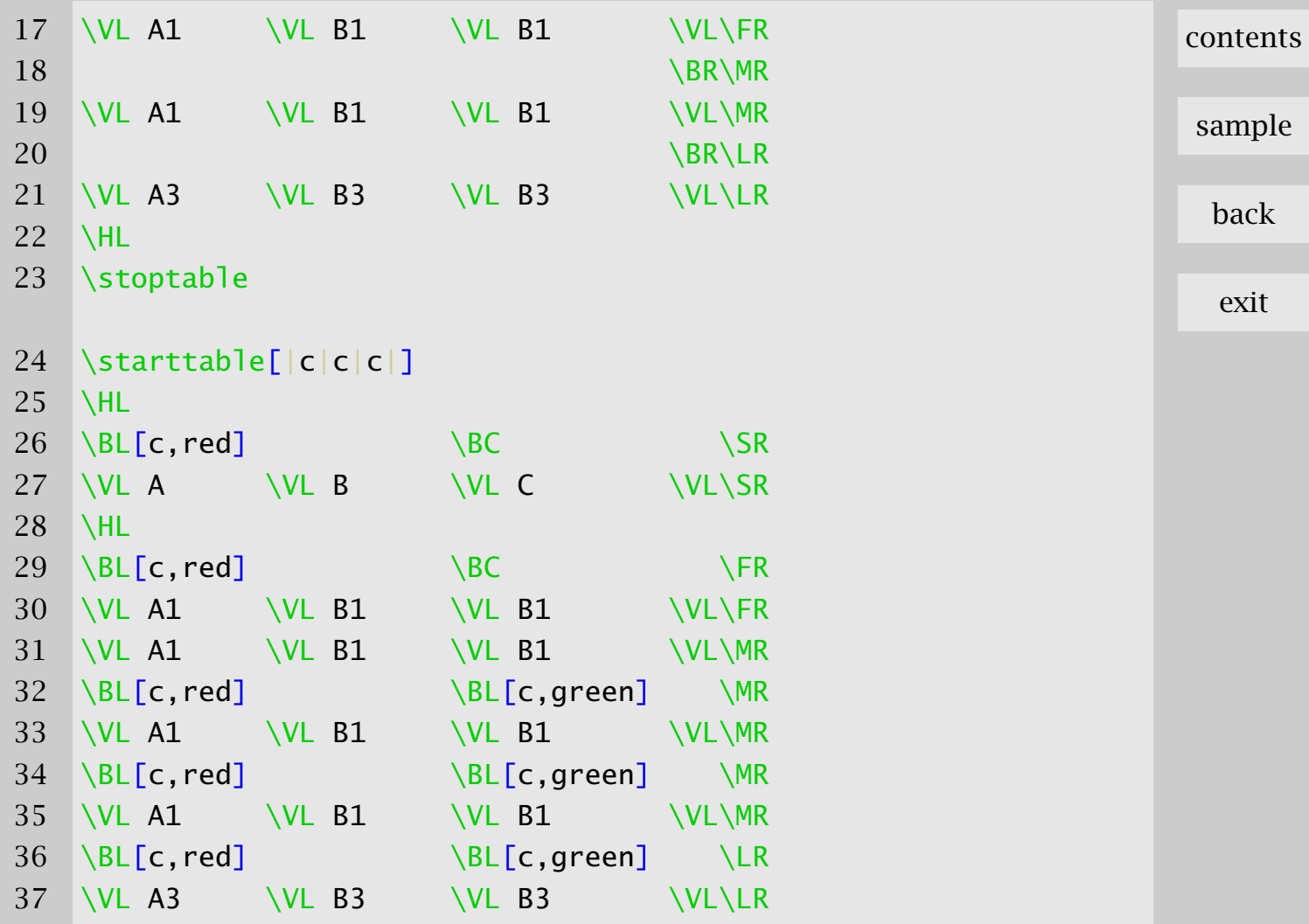

Tables with colored rows and columns 008

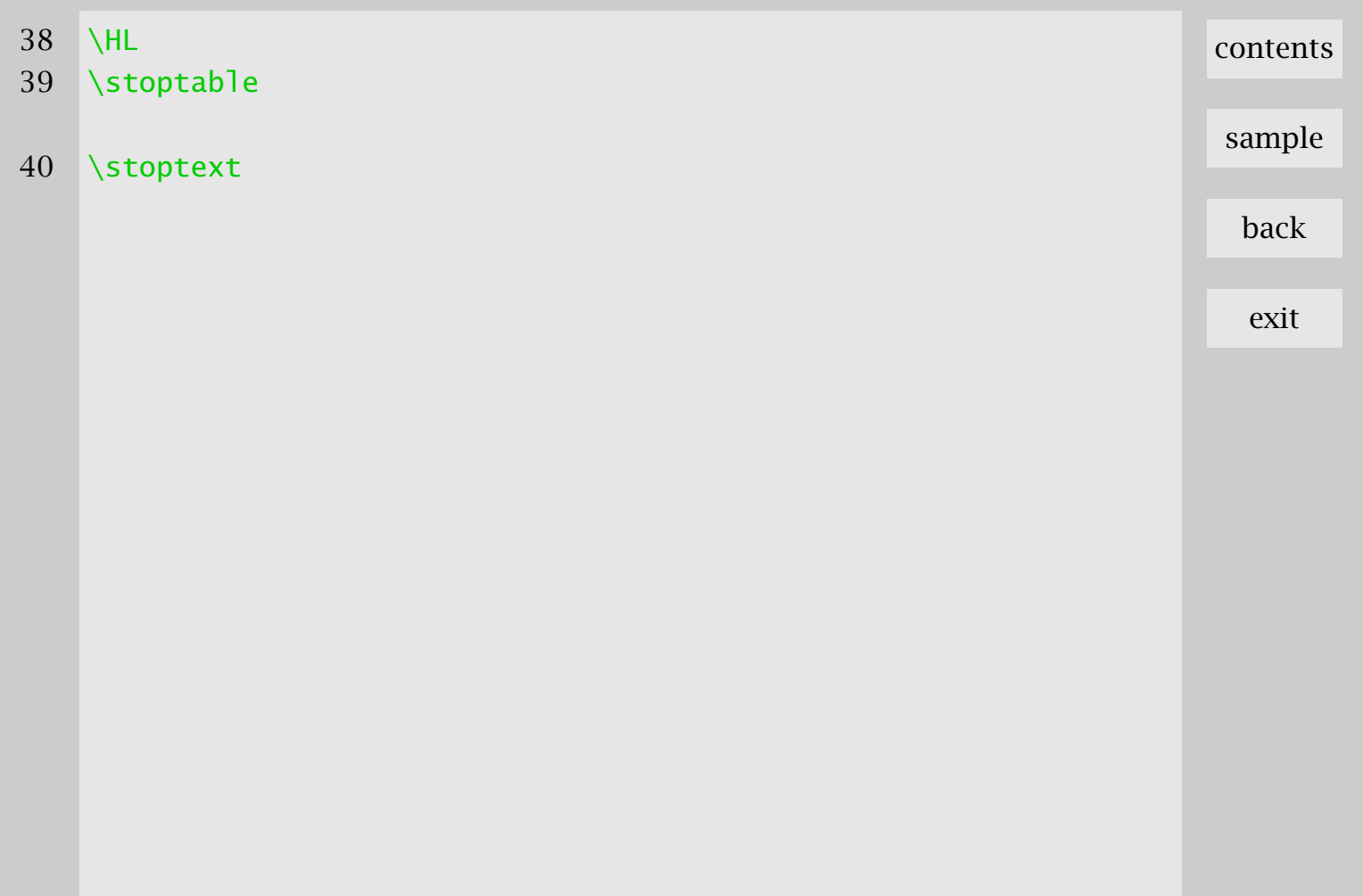

## <span id="page-21-0"></span>Tooltips to hyperlinks 1 % interface=en output=pdf 2 \starttext 3 \startbuffer[setup] 4 \setuppapersize[S6][S6] 5 \setupbodyfont[pos,14.4pt] 6 \setupcolors[state=start] 7 \setupinteraction[state=start] 8 \stopbuffer 9 \startbuffer [rest] [contents](#page-1-0) [sample](#page-0-0) back exit

10 There is a \qotobox {\tooltip {last page}

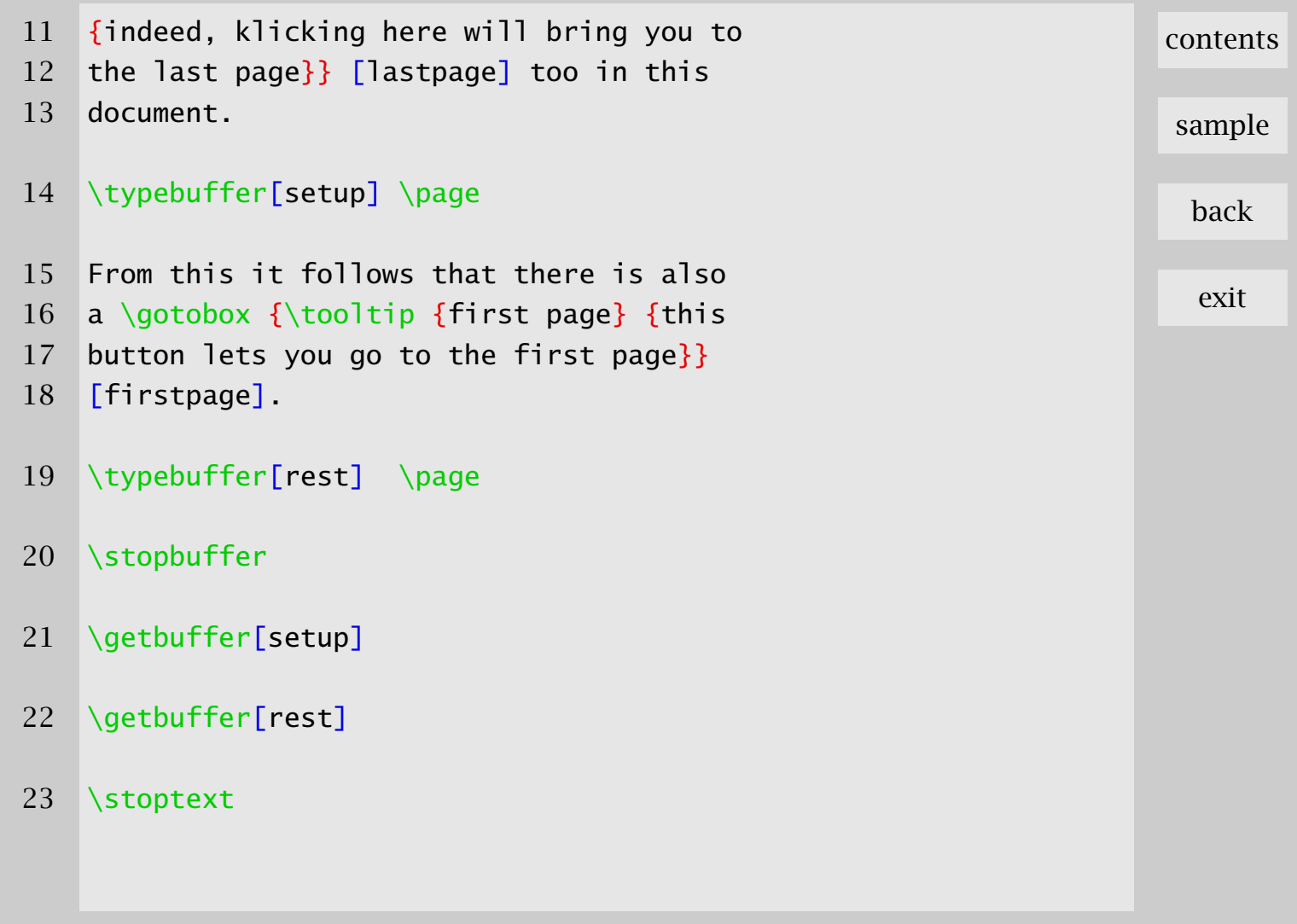

Tooltips to hyperlinks and the contract of the contract of the contract of the contract of the contract of the contract of the contract of the contract of the contract of the contract of the contract of the contract of the

# <span id="page-23-0"></span>Everything can be a graphic 1 \startbuffer[hans] 2 \startuseMPgraphic{dummy} 3 fill unitsquare scaled 100 withcolor red ; 4 \stopuseMPgraphic  $5 \cup \useMPgraphic{dummy}$ 6 \stopbuffer 7 \starttext 8 Nearly everything can be a scalable figure: just put the 9 content in a buffer, and load this buffer as graphic. 10 \externalfigure[hans.tmp][width=3cm] 11 \externalfigure[hans.tmp][width=2cm] 12 \externalfigure[hans.tmp][width=1cm] 13 When generating  $\kappa a p$ {pdf} output, these graphics are included

[contents](#page-1-0)

[sample](#page-0-0)

back

- 14 once and reused when needed.
- 15 \useexternalfigure[bighans][hans.tmp][width=3cm]
- 16 \useexternalfigure[medhans][hans.tmp][width=4cm]
- 17 \placefigure{One}{\externalfigure[bighans]}
- 18 \placefigure{Two}{\externalfigure[medhans]}
- 19 They just behave like any other, external graphic. Here we
- 20 showed some trivial \METAPOST\ drawing, but tables do well
- 21 too. But beware: annotations (hyperlinks and so on) fail, due
- 22 to limitations in the  $\kappa$ <sub>2</sub> format.
- 23 \stoptext

[contents](#page-1-0)

[sample](#page-0-0)

back

## <span id="page-25-0"></span>Many pieces of layout

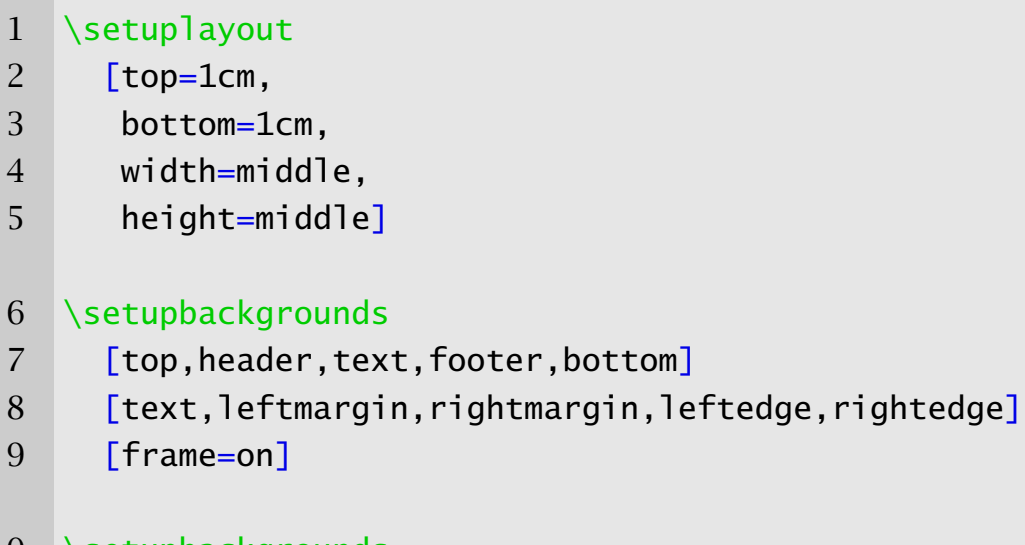

- 10 \setupbackgrounds
- 11 [header]
- 12 [leftmargin]
- 13 [background=screen]
- 14 \setupfootertexts
- 15 [date]

### [contents](#page-1-0)

[sample](#page-0-0)

back

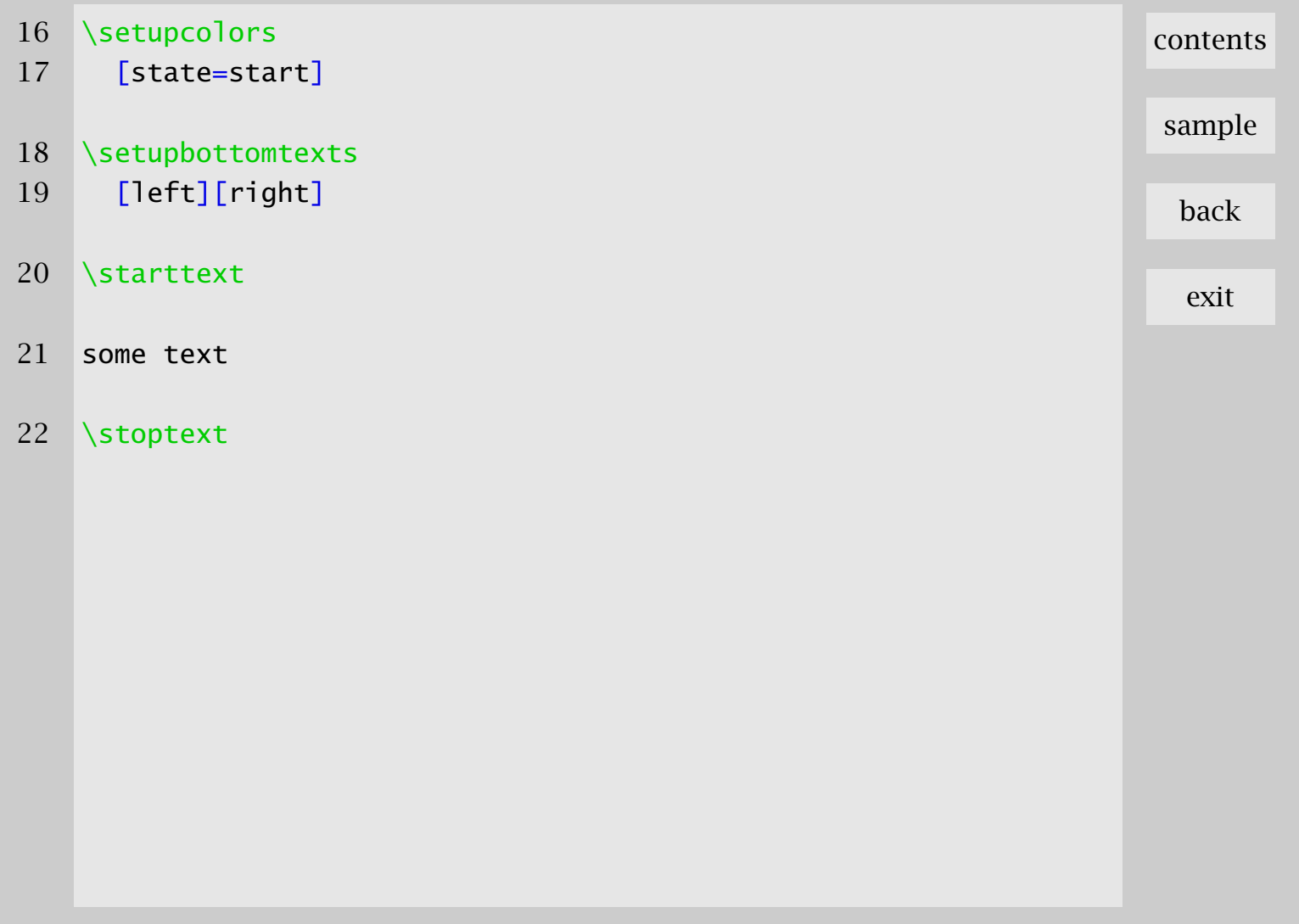

### <span id="page-27-0"></span>This file 1 \setuppapersize [S6][S6] \setuplayout [header=0cm, topspace=.5cm, backspace=2cm, margindistance =.5cm, margin =1cm, rightmargin =0cm, rightedge =2cm, edgedistance =.5cm, width =fit, footer =1cm, height =middle ] 15 \setupbodyfont  $[1br]$ [contents](#page-1-0) [sample](#page-0-0) back exit

This file and the contract of the contract of the contract of the contract of the contract of the contract of the contract of the contract of the contract of the contract of the contract of the contract of the contract of

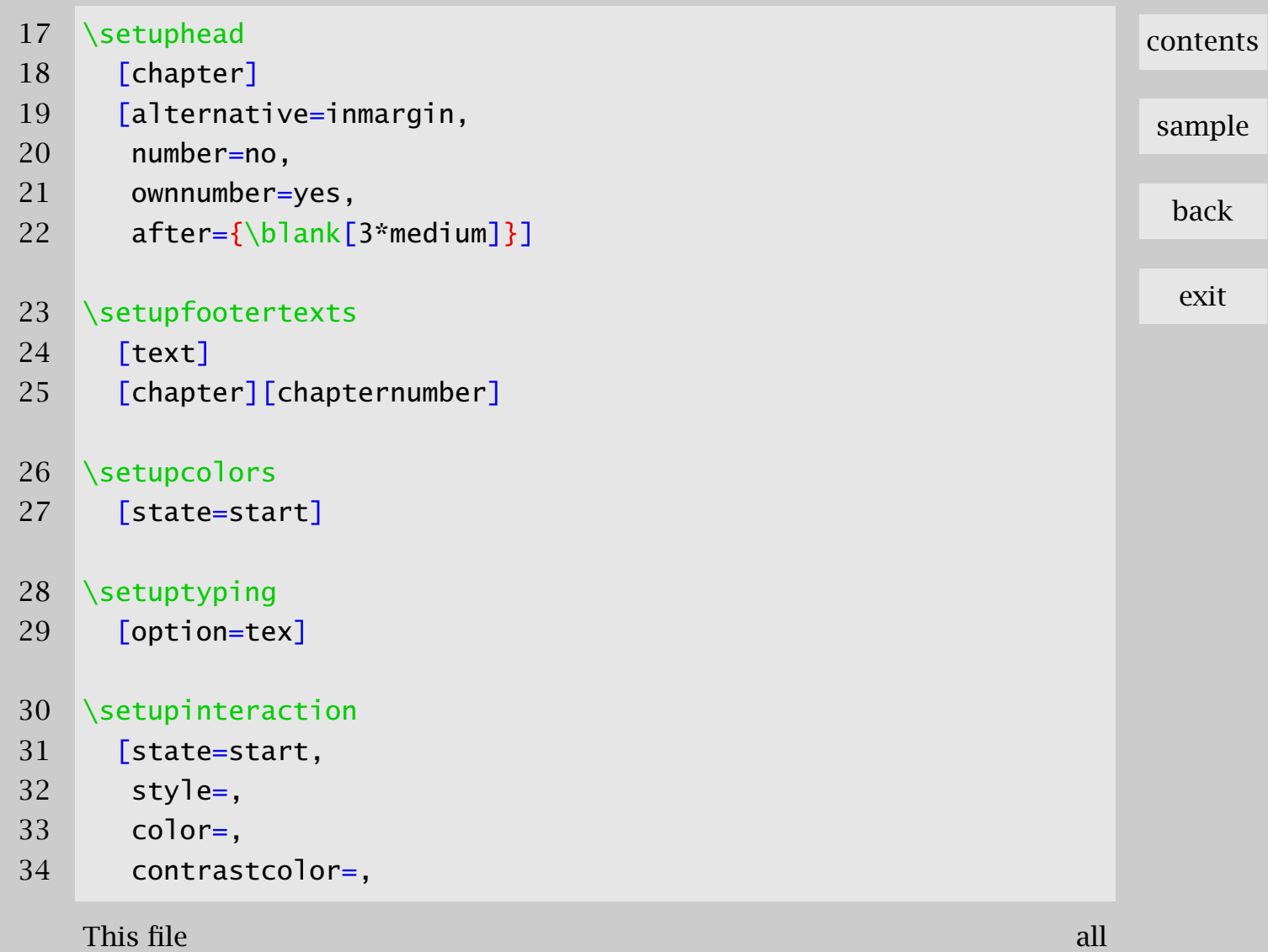

```
This file and the contract of the contract of the contract of the contract of the contract of the contract of the contract of the contract of the contract of the contract of the contract of the contract of the contract of 
35 menu
=on,
36 title
=ConTeXt Demo Suite,
37 author
=Hans Hagen
]
38 \definecolor
[DarkGray
]
[
s
=.6
]
39 \definecolor
[MediumGray
]
[
s
=.8
]
40 \definecolor
[LightGray
]
[
s
=.9
]
41 \setupinteractionmenu
42
        [right]
43
        [background=color,
44 backgroundcolor
=LightGray,
45 frame
=off,
46 state
=start
]
47 \startinteractionmenu
[right
]
48 \backslashbut [content] contents \backslash\backslash49 \backslashbut [sample] sample \backslash\backslash50 \quad \backslashbut [PreviousJump] back \setminus \backslash51 \but [CloseDocument] exit \\
52 \vfill
53 \stopinteractionmenu
                                                                                              contents
                                                                                               sample
                                                                                                back
                                                                                                 exit
```
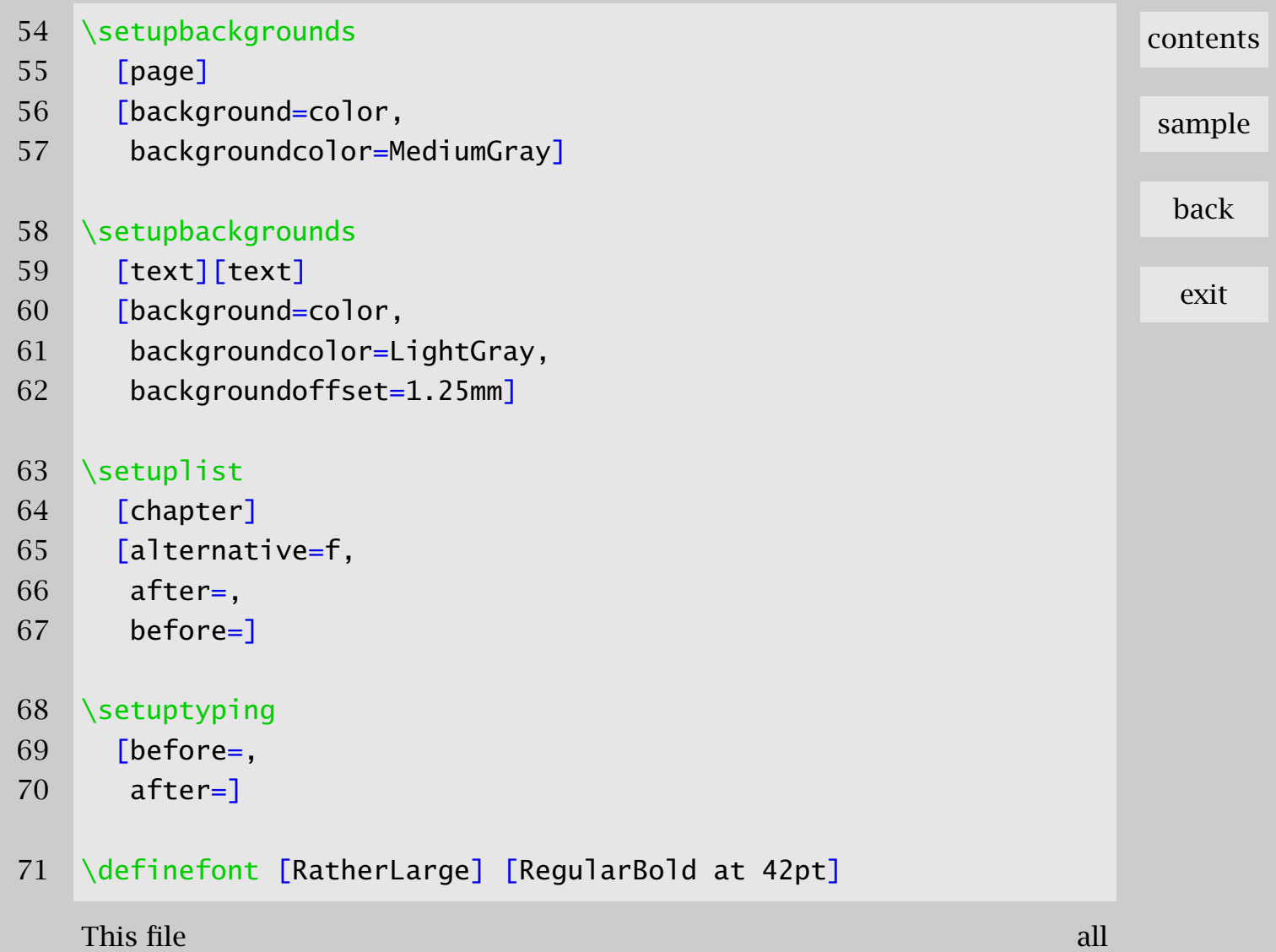

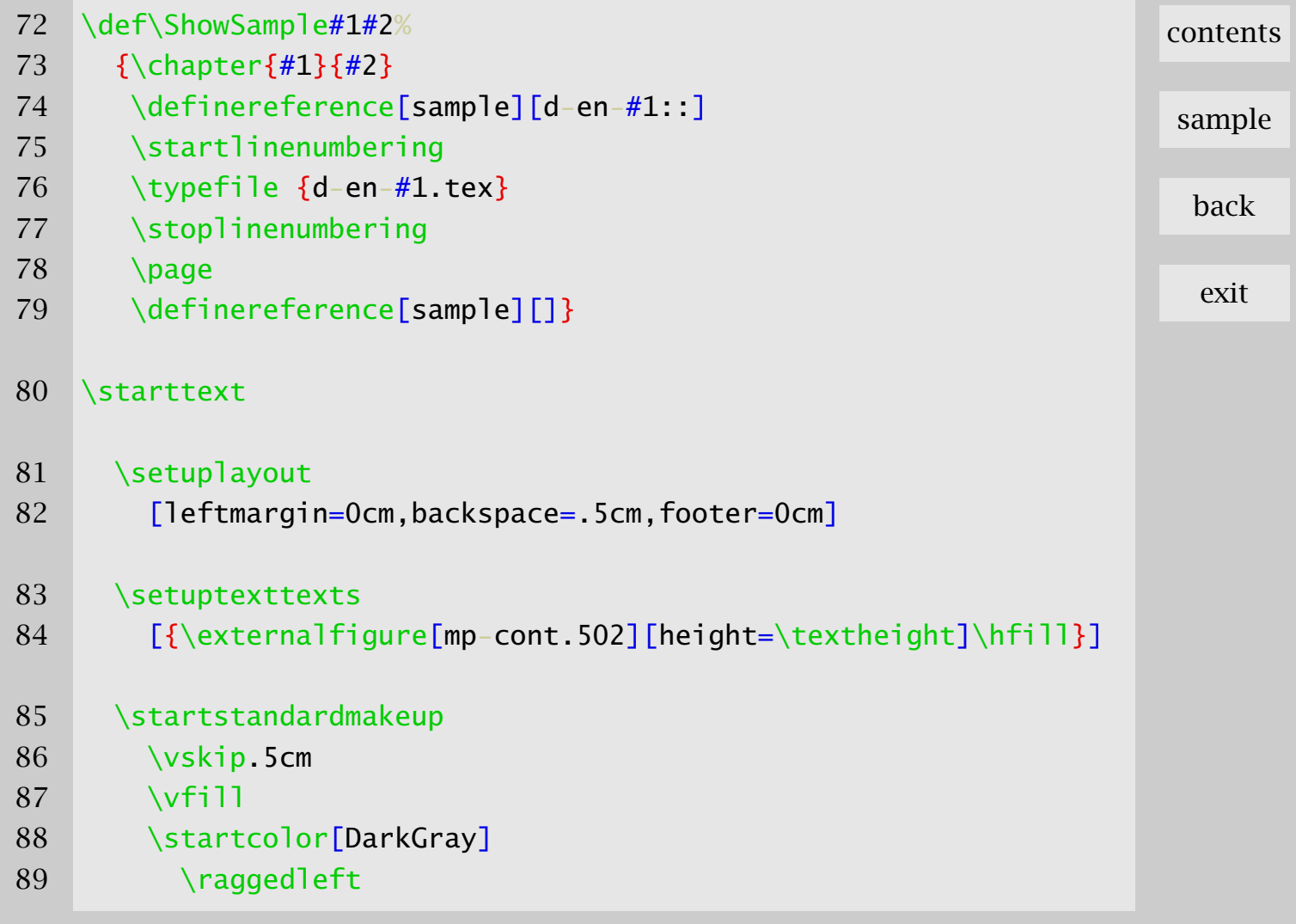

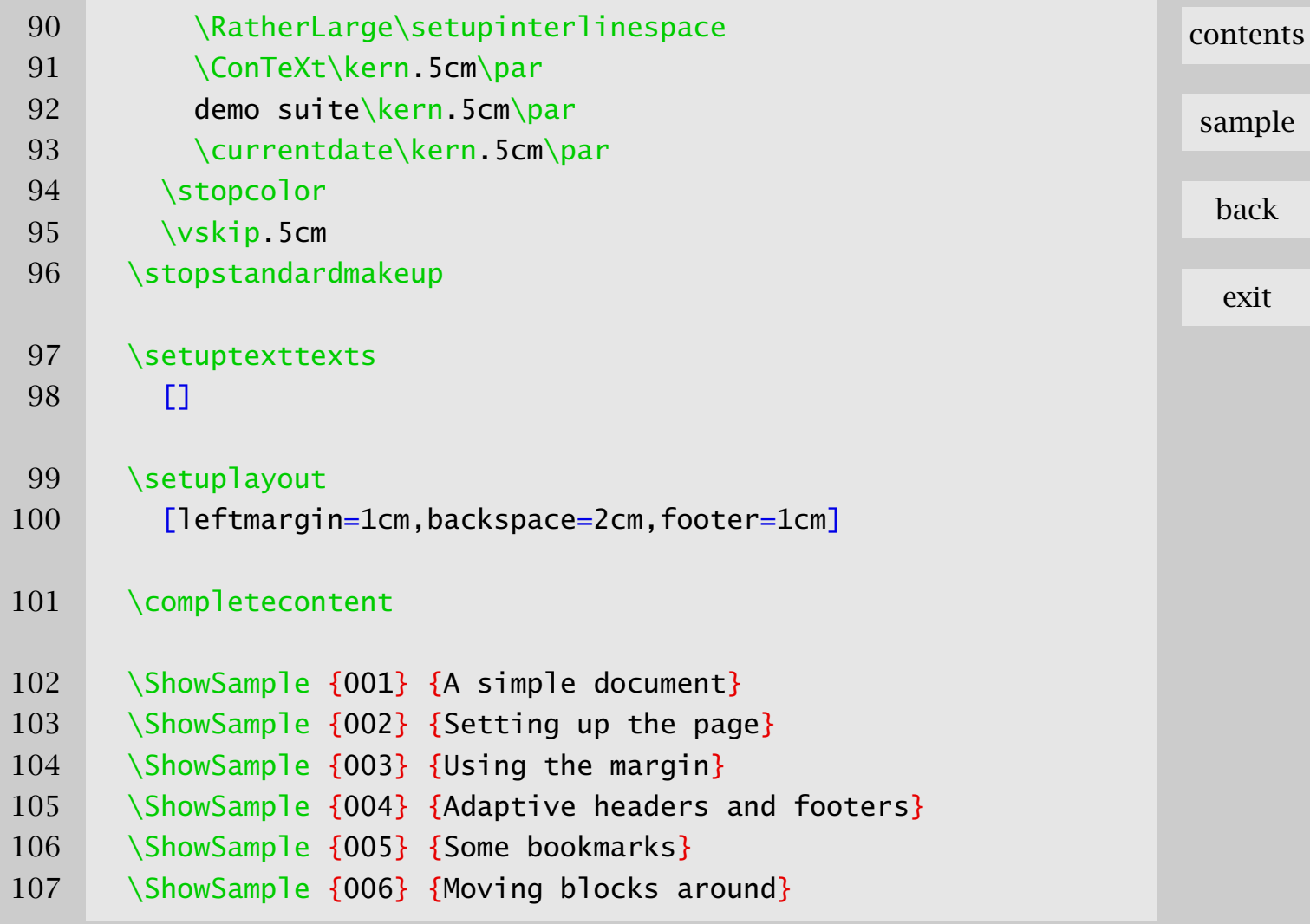

This file and the contract of the contract of the contract of the contract of the contract of the contract of the contract of the contract of the contract of the contract of the contract of the contract of the contract of

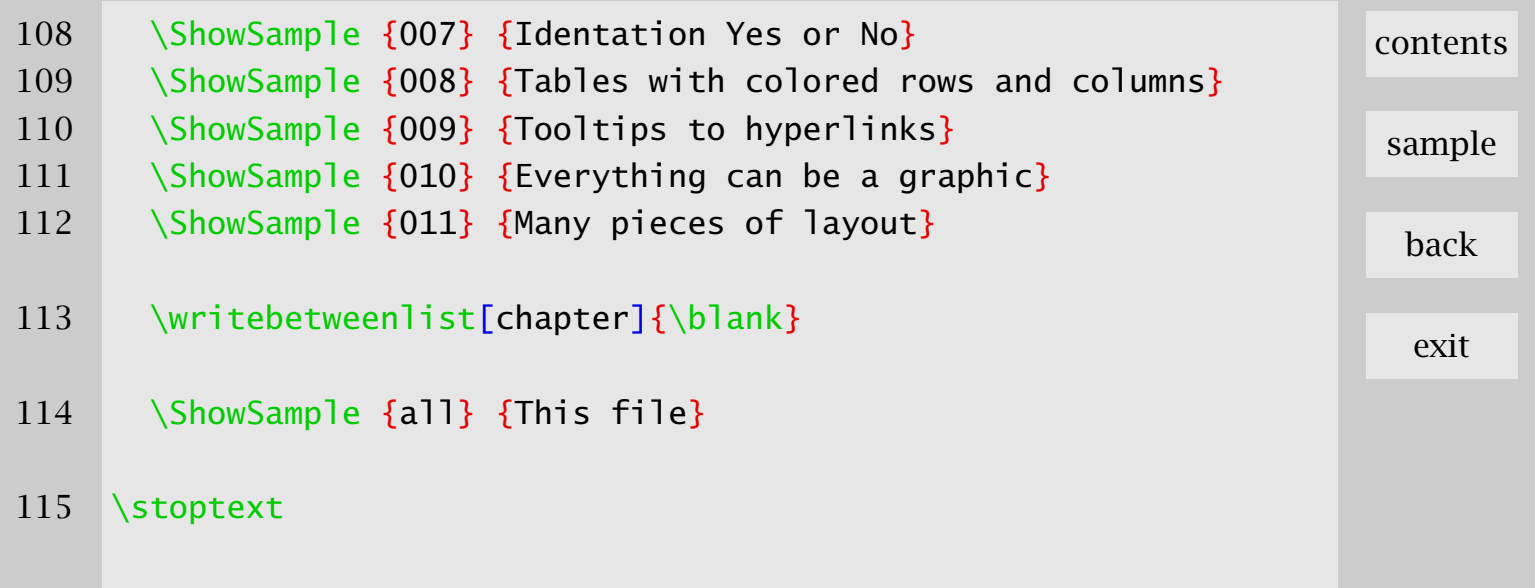